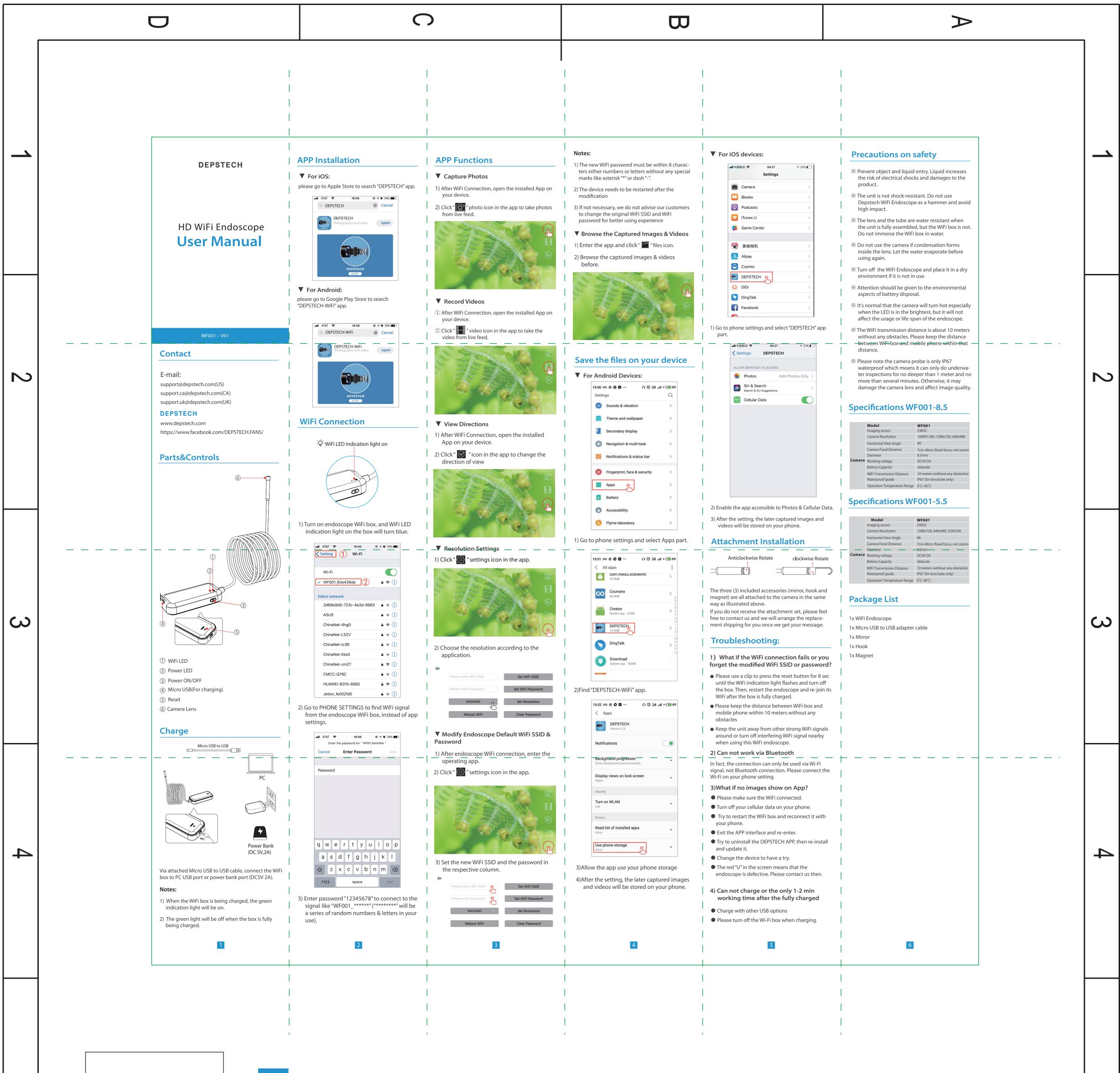

S

σ

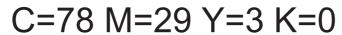

HD WiFi Endoscope **User Manual** 

NOTES(技术要求): 1.折叠后尺寸: 80\*120mm. 2.印刷颜色:彩色印刷. 3.材质: 80g书纸 四色单面印刷 4.表面处理:无. 5.装订工艺: 折页——先风琴折, 再上下对折. 6.Tolerance(公差): L(长)\*W(宽):±0.5mm.

- - - - - - - - - 为折叠线不用印刷

 $\bigcirc$ 

CUSTOMER: 深海集团 Depstech MODEL: TITLE: PART NO: WF001 5.5mm 8.5mm 通用版 User Manual UNIT'S VER: 冯晔 DRAW DATE: 20190305 mm V01

 $\mathbf{D}$ 

WF001-- (8.5mm)

δ

 $\triangleright$